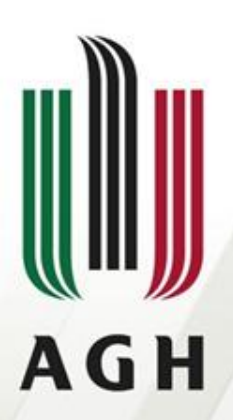

AKADEMIA GÓRNICZO-HUTNICZA IM. STANISŁAWA STASZICA W KRAKOWIE

#### **Parsery LL**

#### **Języki formalne i automaty**

**Dr inż. Janusz Majewski Katedra Informatyki**

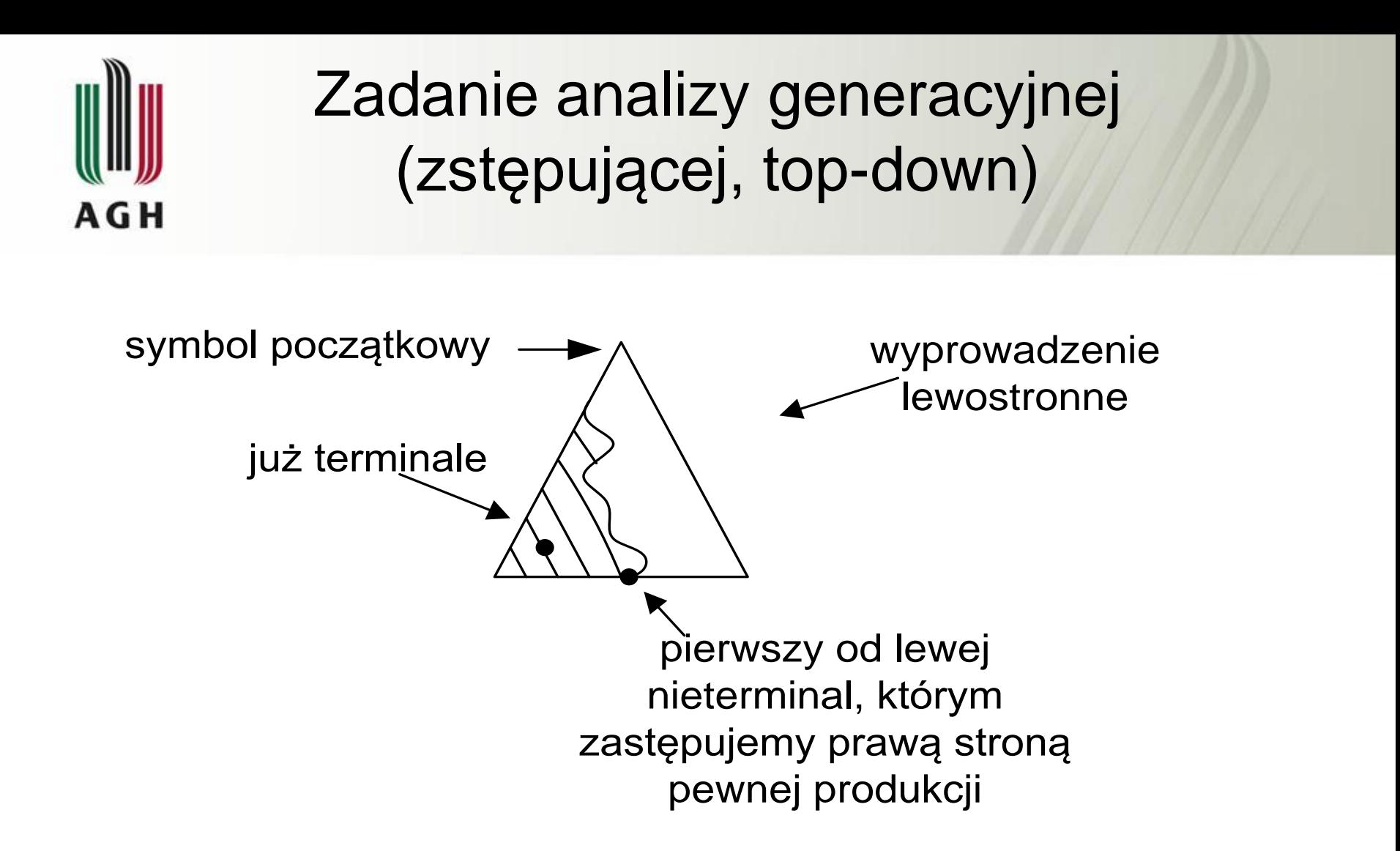

Odtworzenie wywodu lewostronnego metodą top-down

### Istota gramatyki i parsera LL(k) AGH

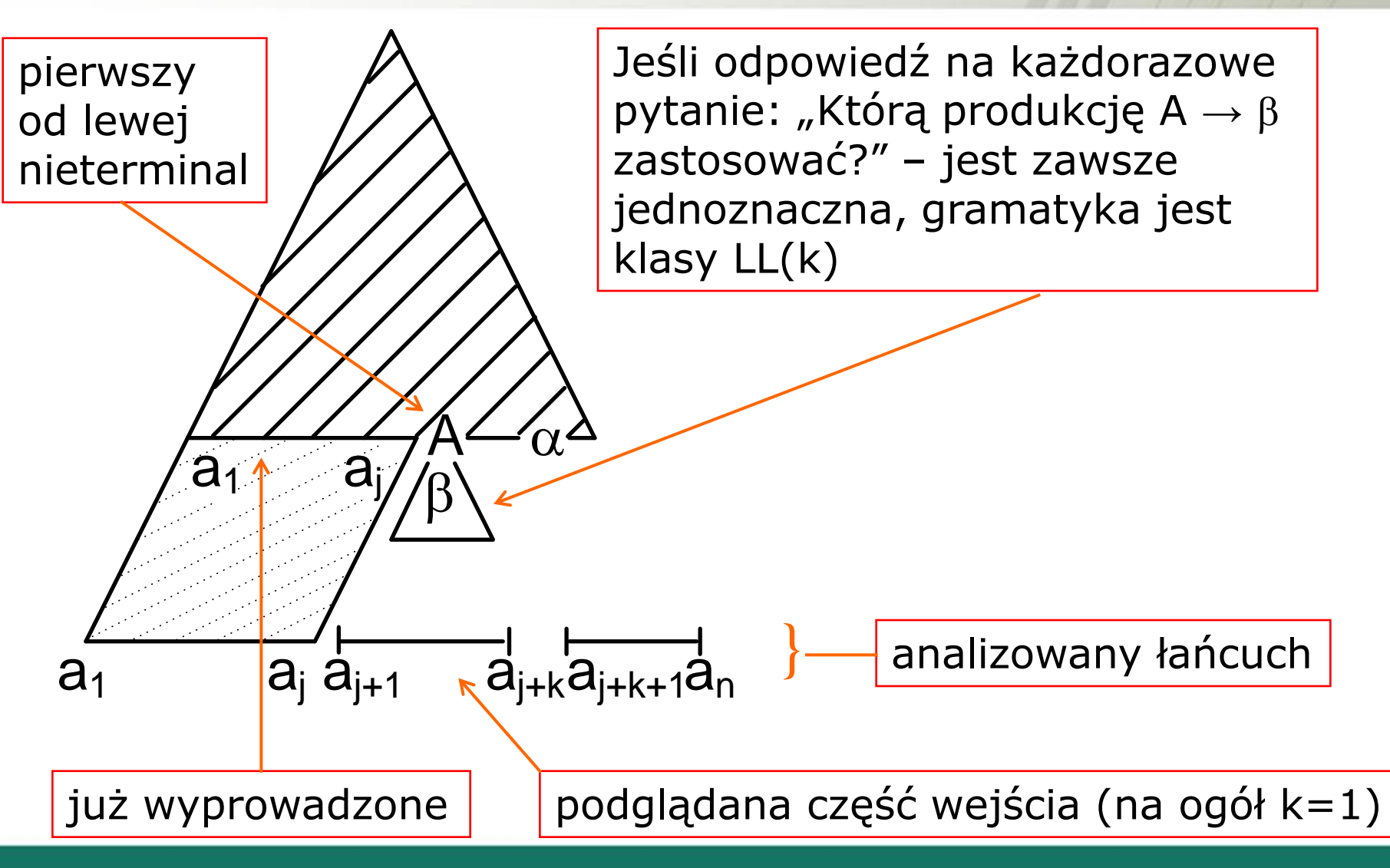

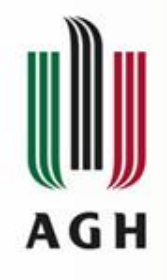

#### Nierekurencyjny analizator top-down

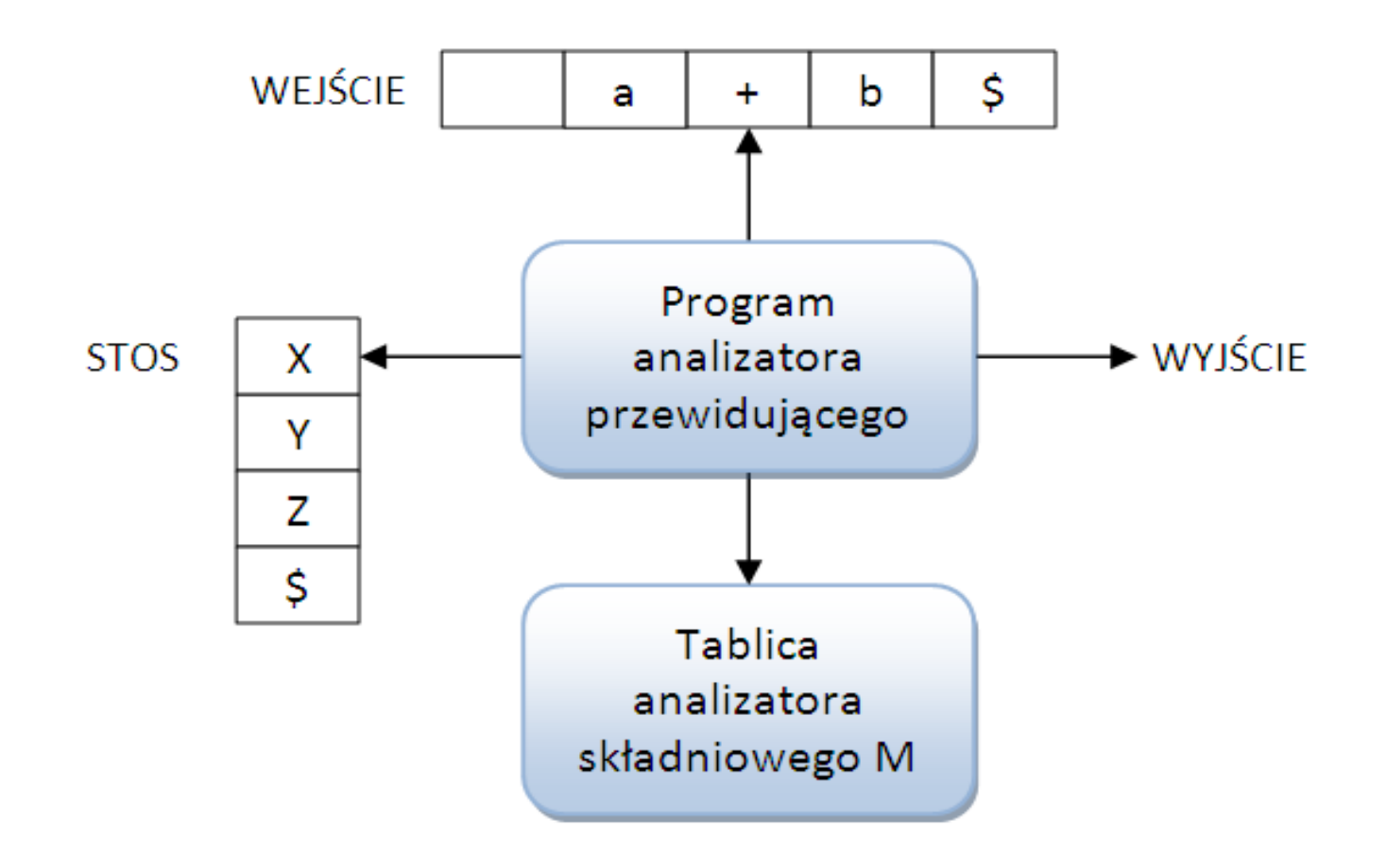

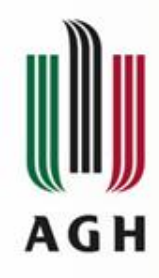

## Konfiguracja parsera LL

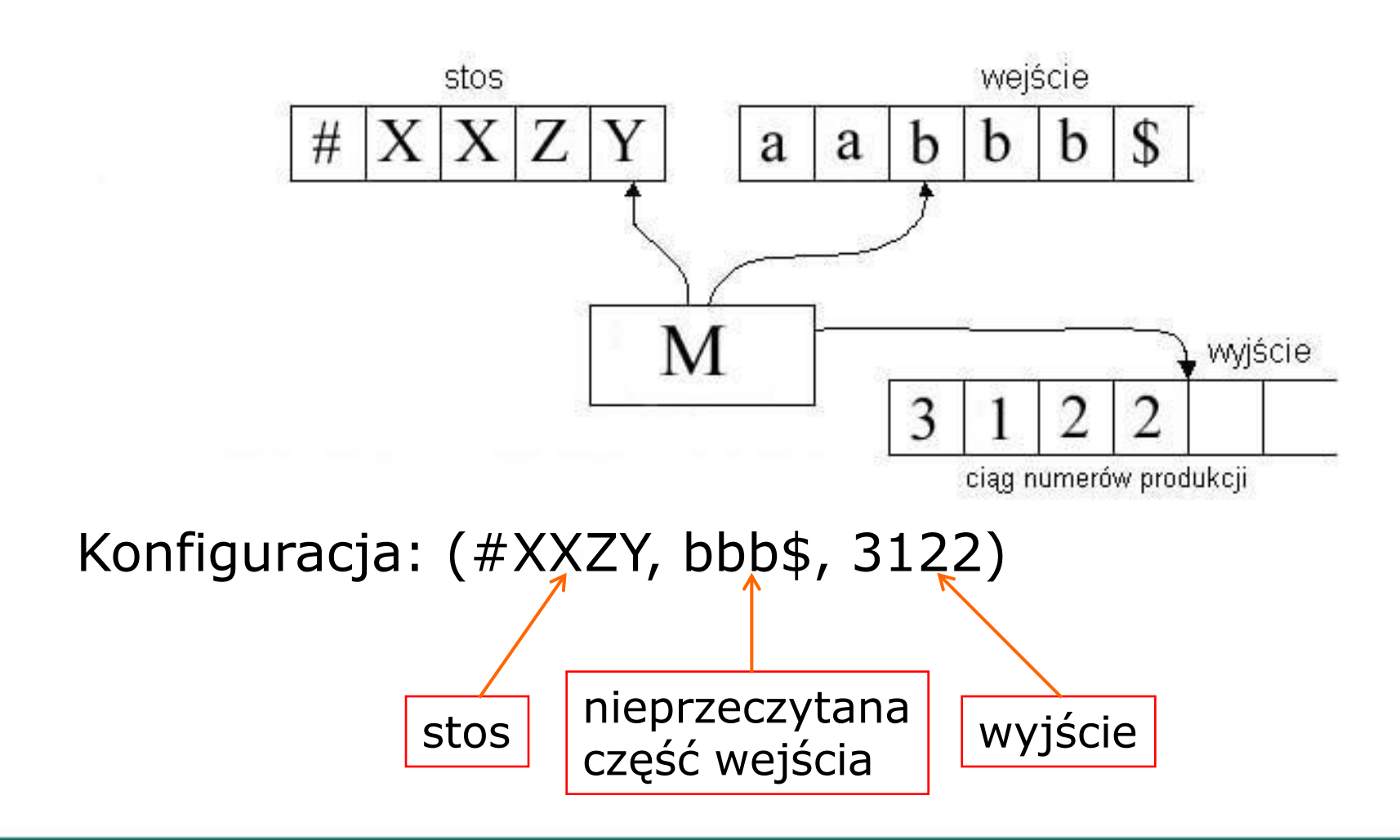

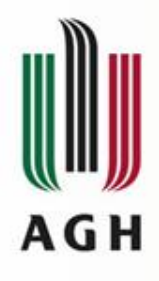

Krok "pop"

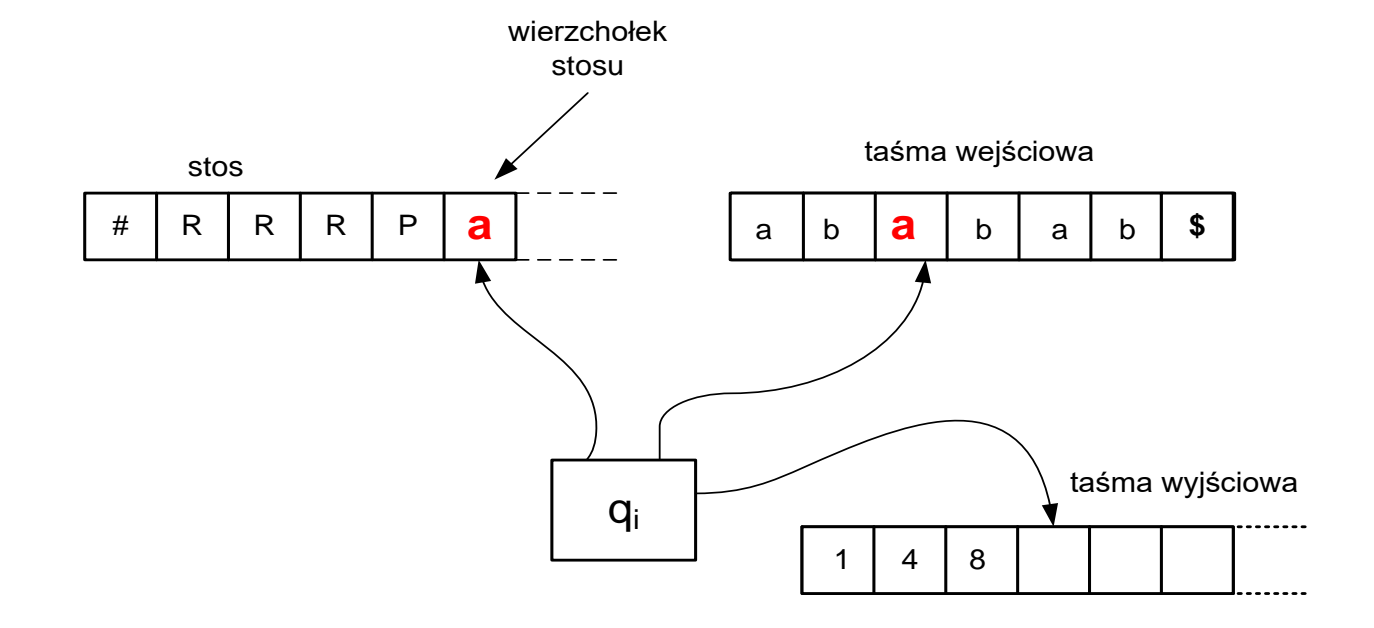

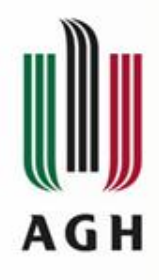

Krok "pop"

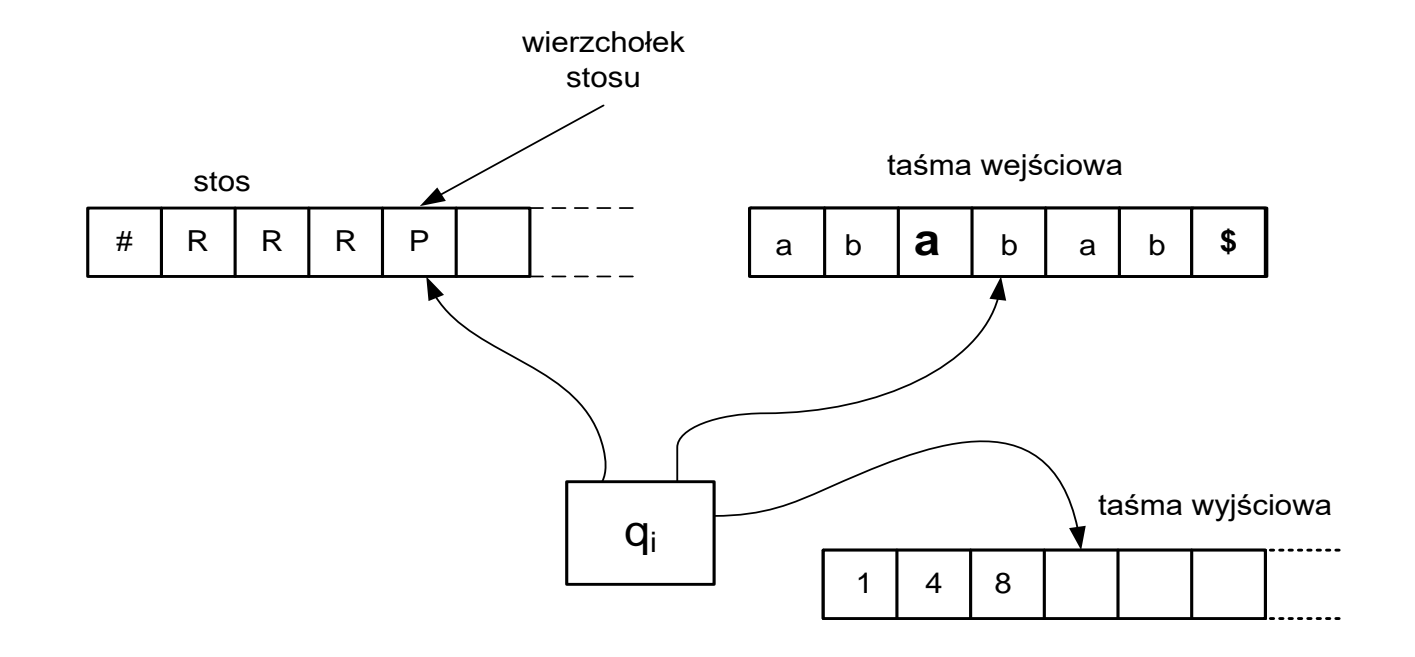

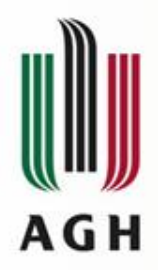

## Krok "wyprowadzenia"

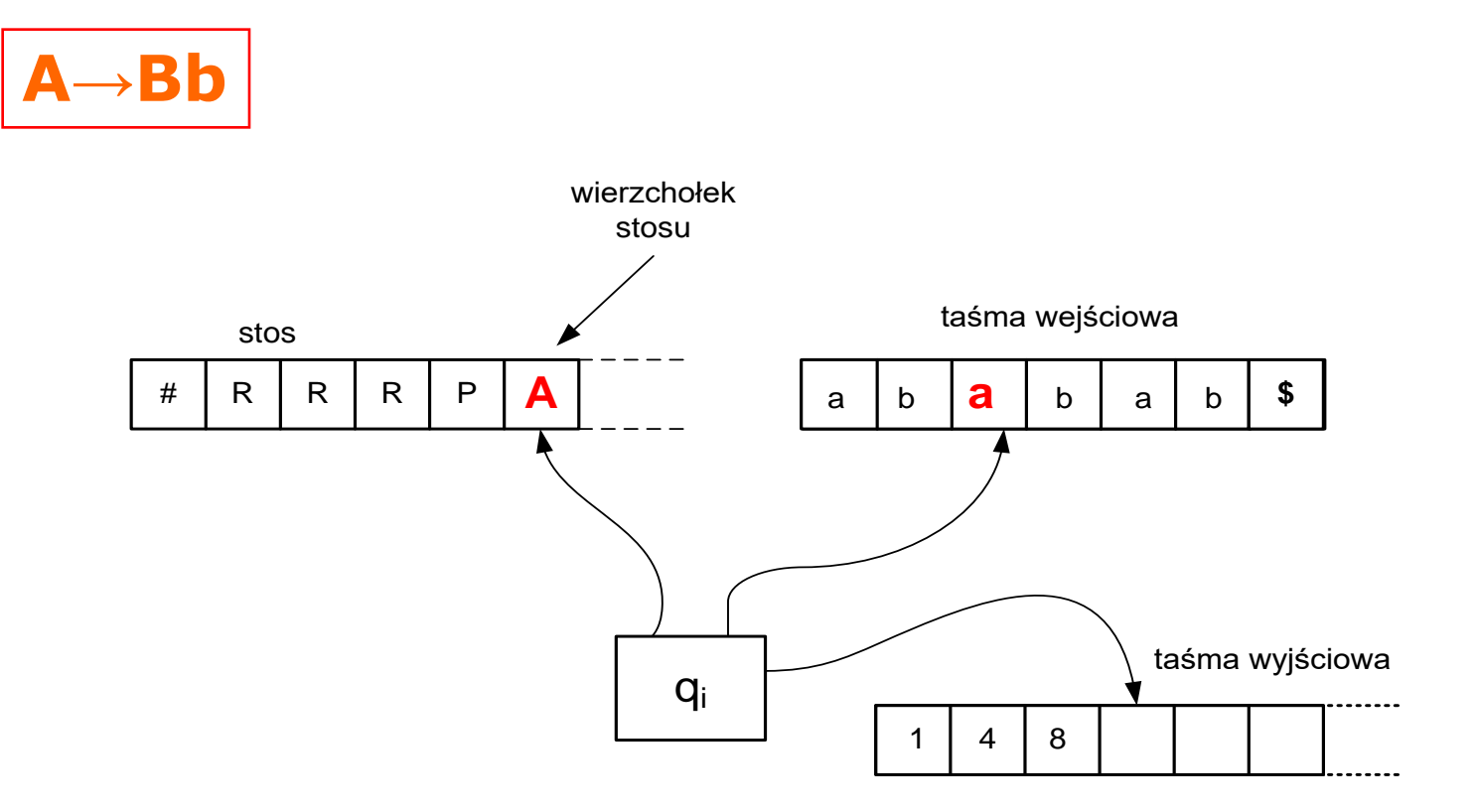

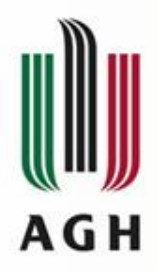

## Krok "wyprowadzenia"

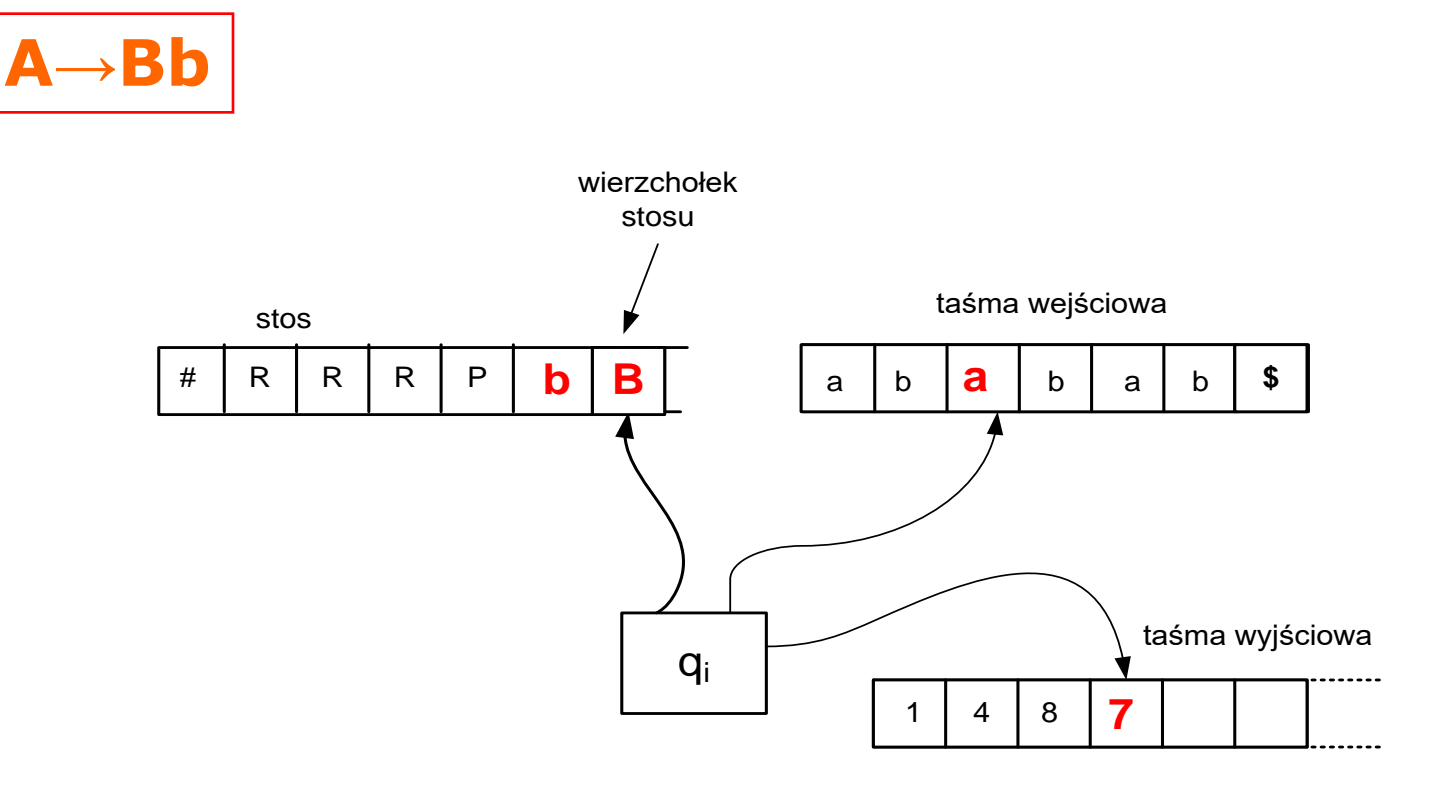

## Projektowanie tablicy parsera LL **AGH**

Mając przekształconą gramatykę języka oraz wyznaczone (dla symboli nieterminalnych tej gramatyki) zbiory  $FIRST_1$  i  $FOLLOW_1$ możemy przystąpić do projektowania tablicy parsera LL.

1)  $E \rightarrow TE'$ 2)  $E' \rightarrow +TE'$  $3) E' \rightarrow \varepsilon$  $4)$  T  $\rightarrow$  FT'  $5)$  T'  $\rightarrow$  \*FT' 6) T'  $\rightarrow \varepsilon$ 7)  $F \rightarrow (E)$  $F \rightarrow id$ 

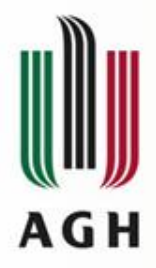

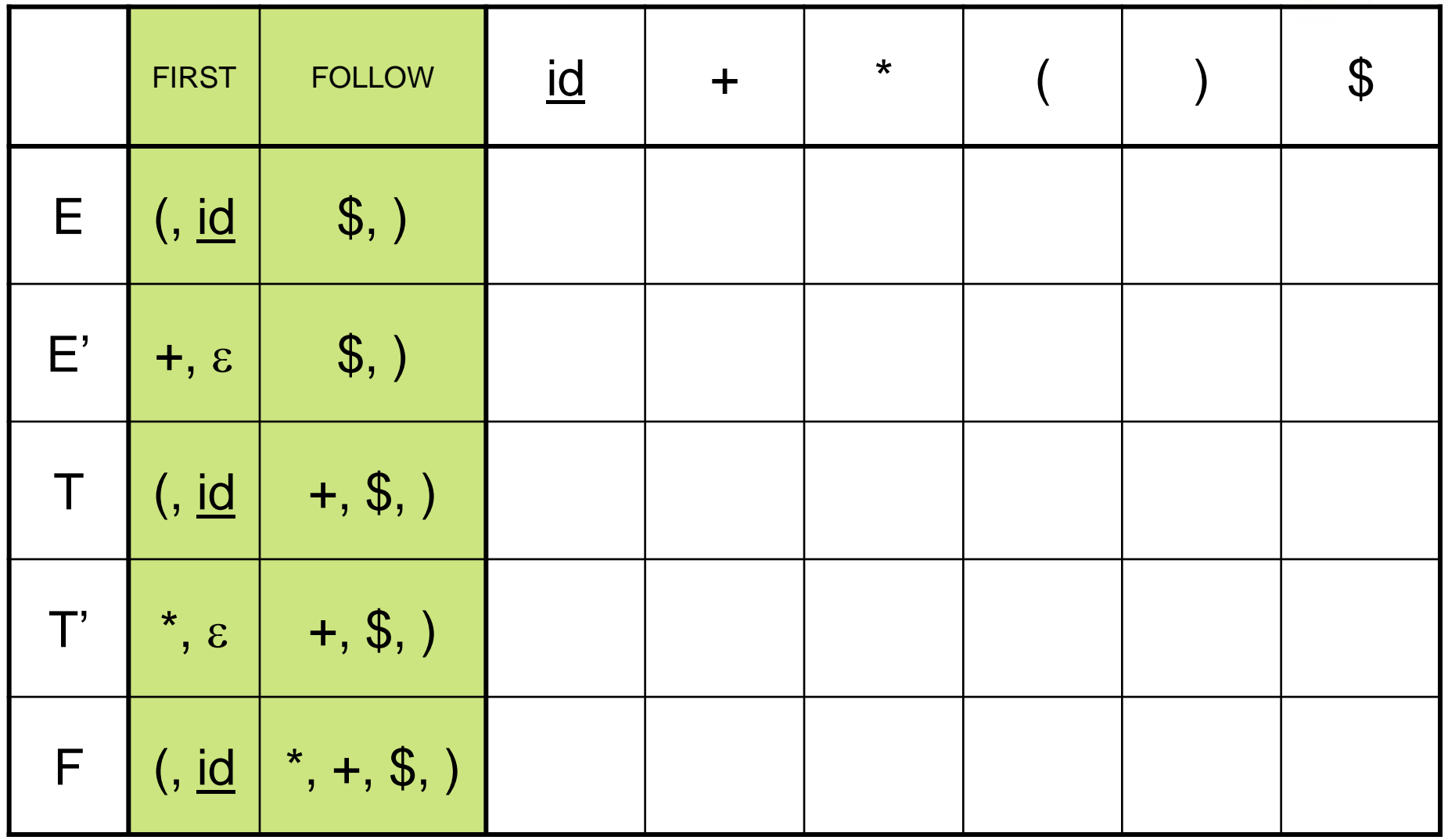

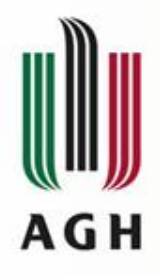

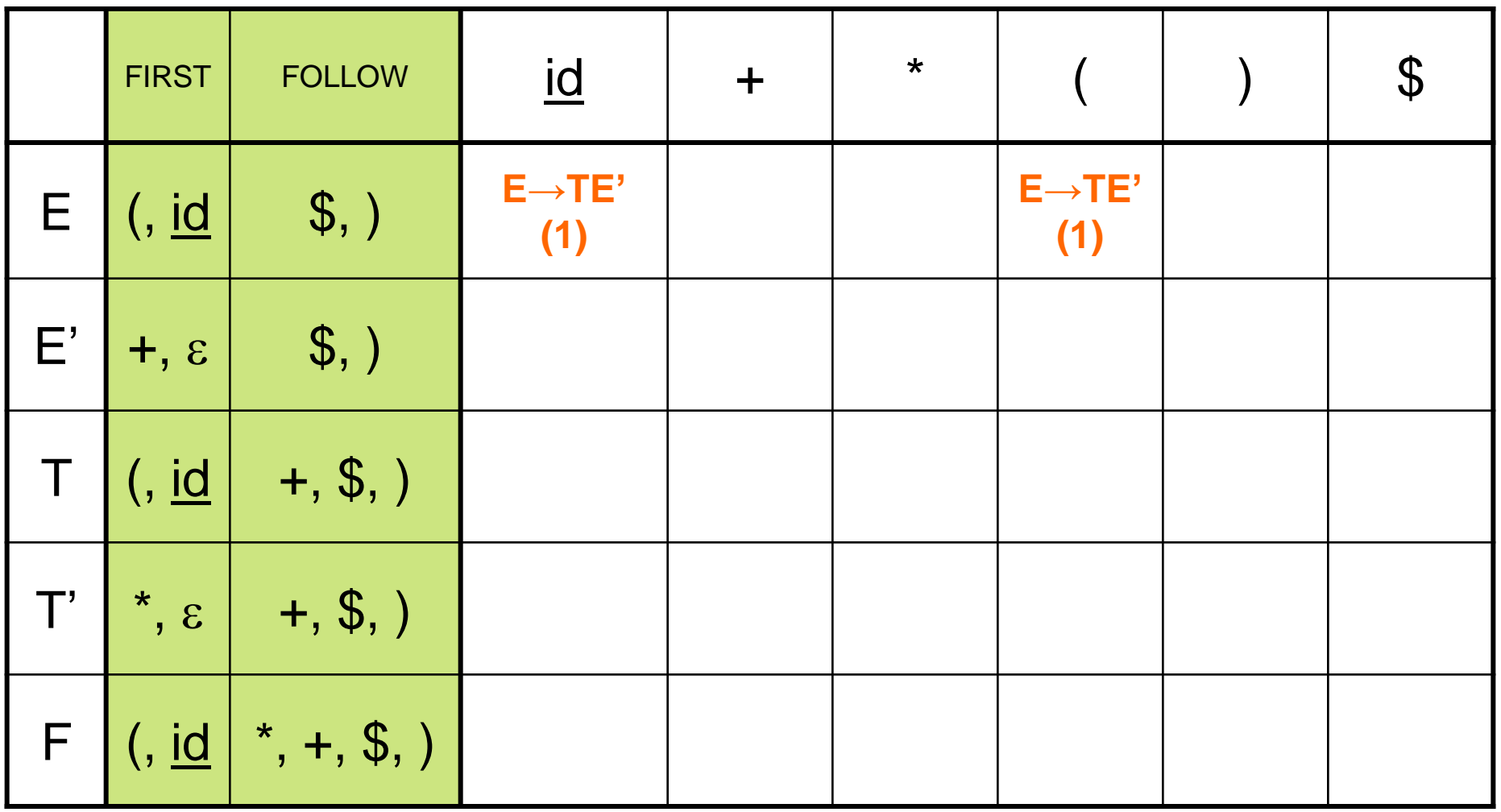

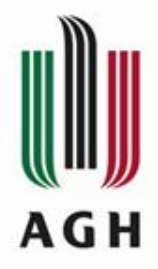

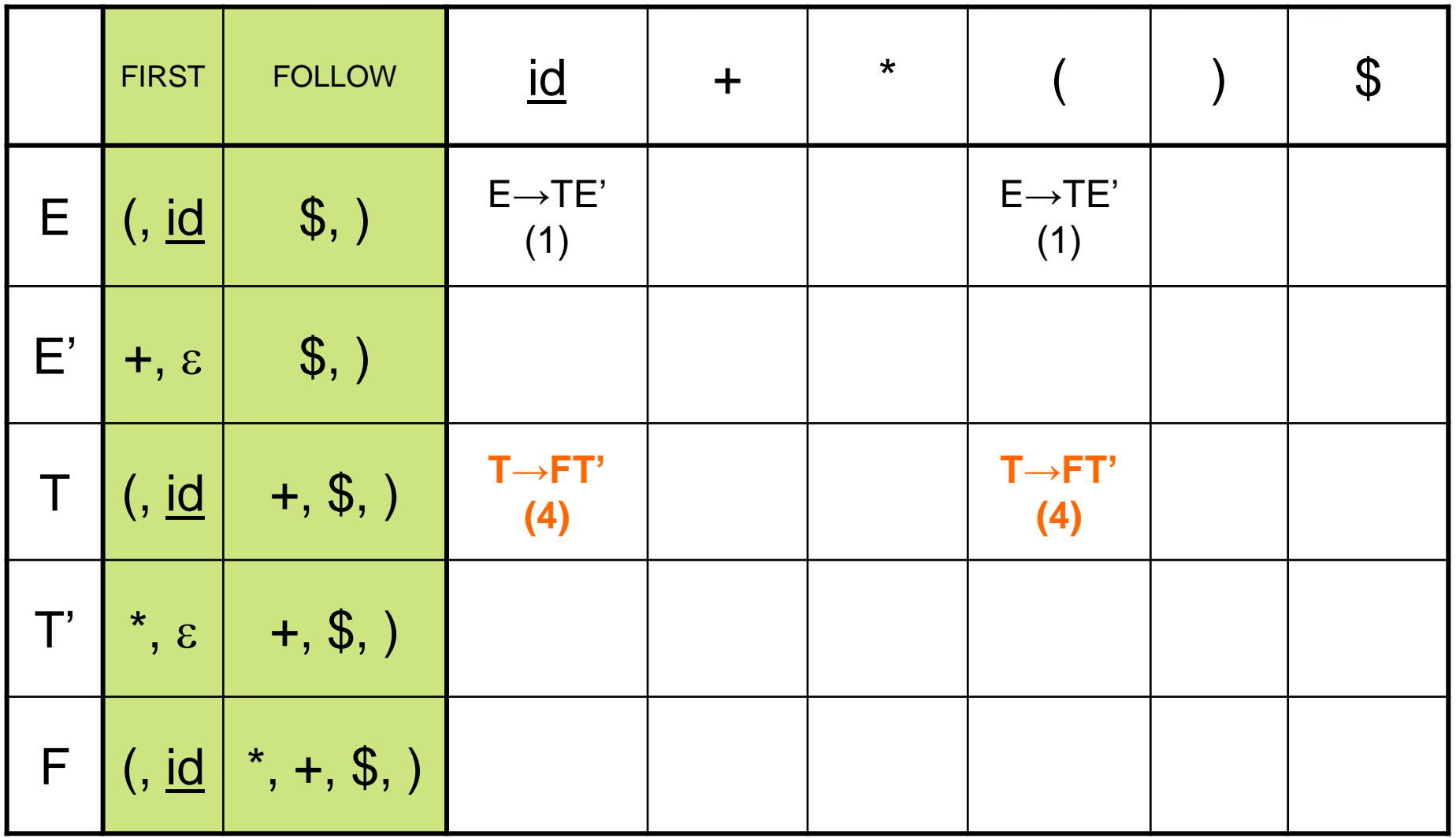

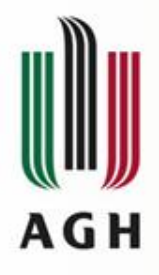

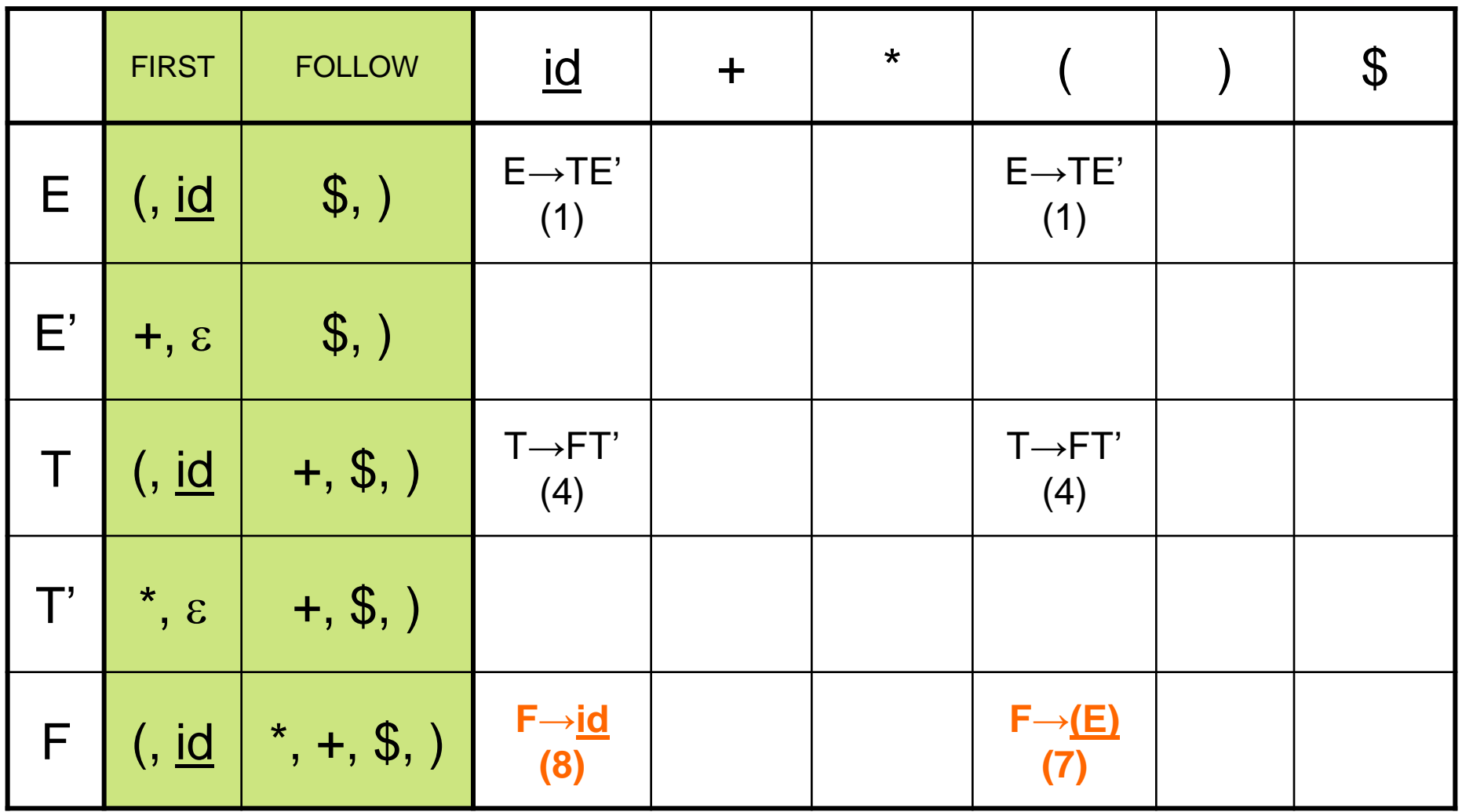

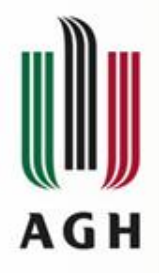

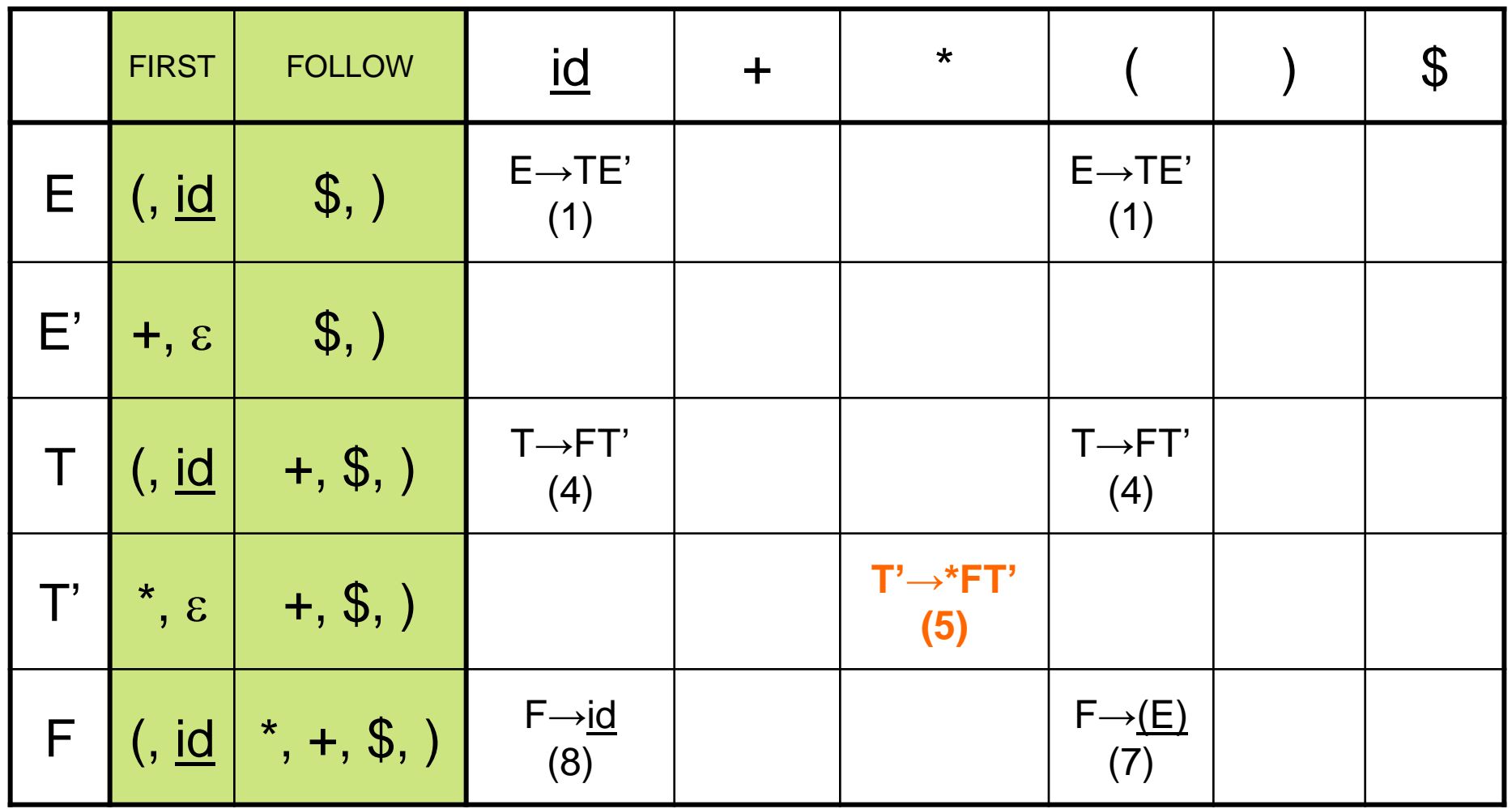

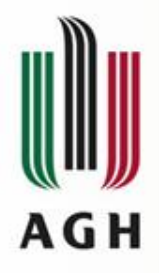

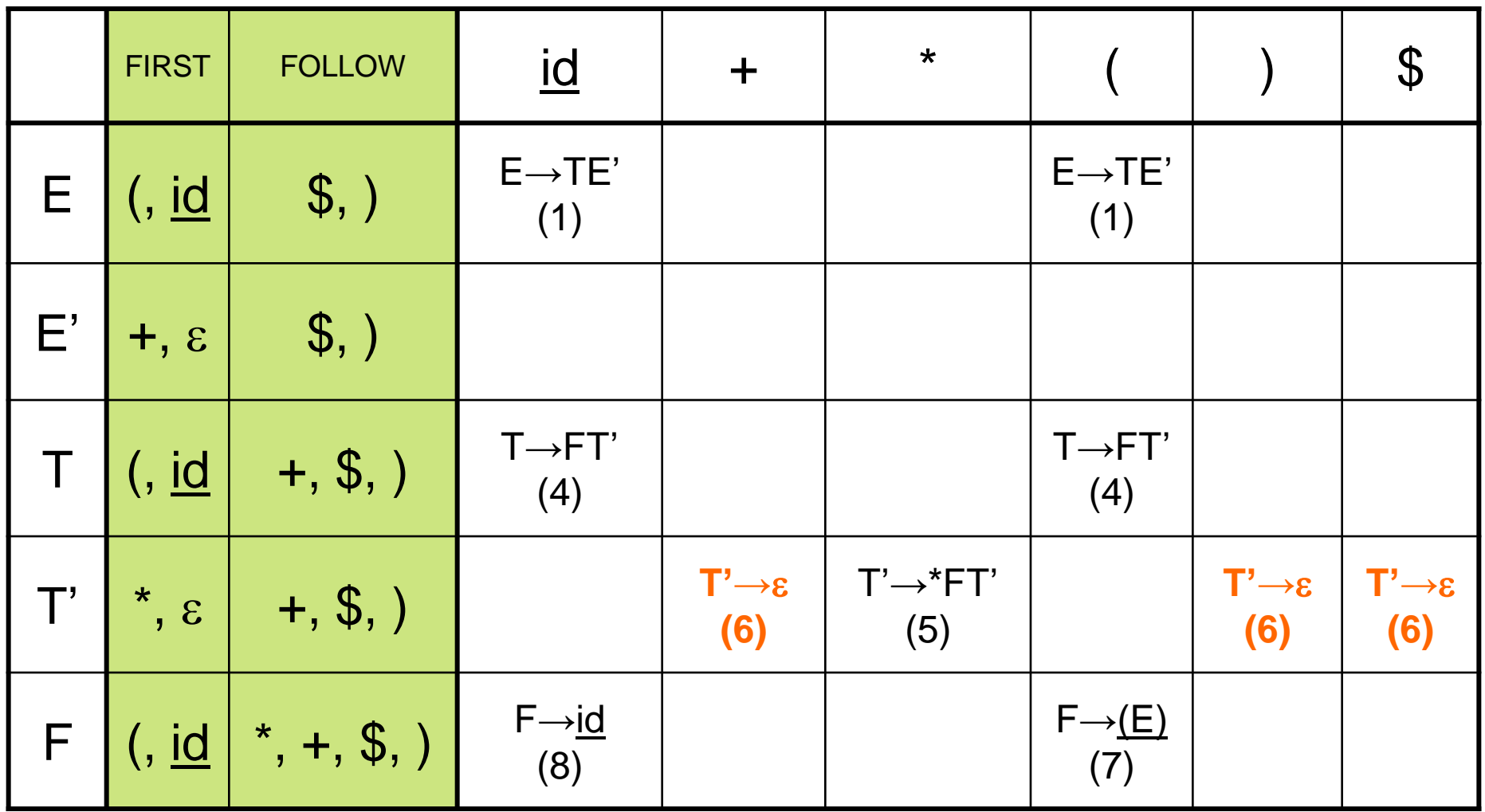

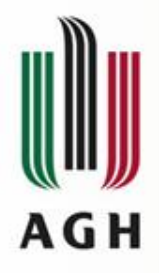

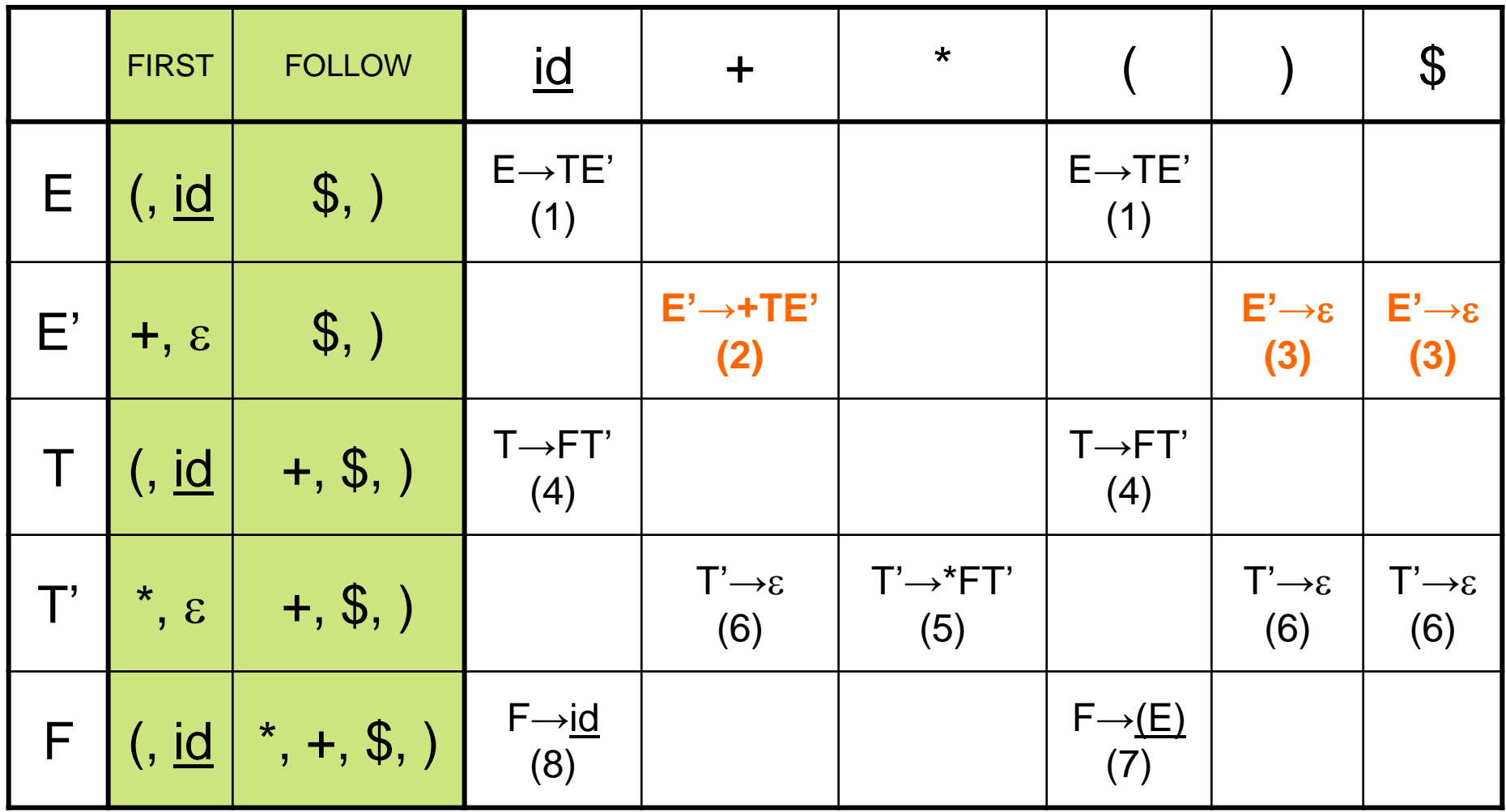

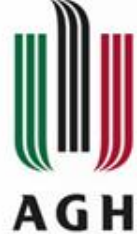

# Symulacja działania parsera LL

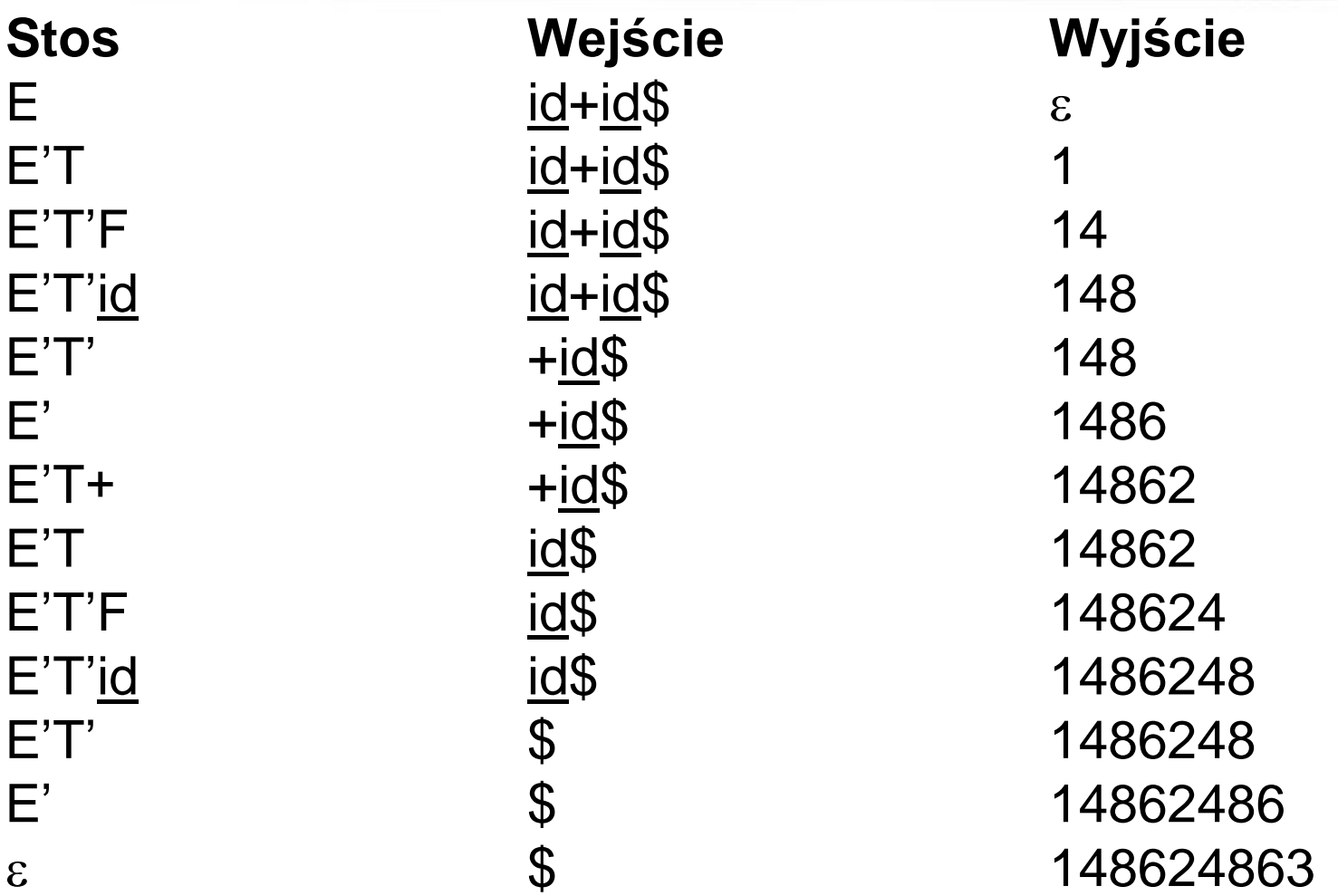

akceptacja